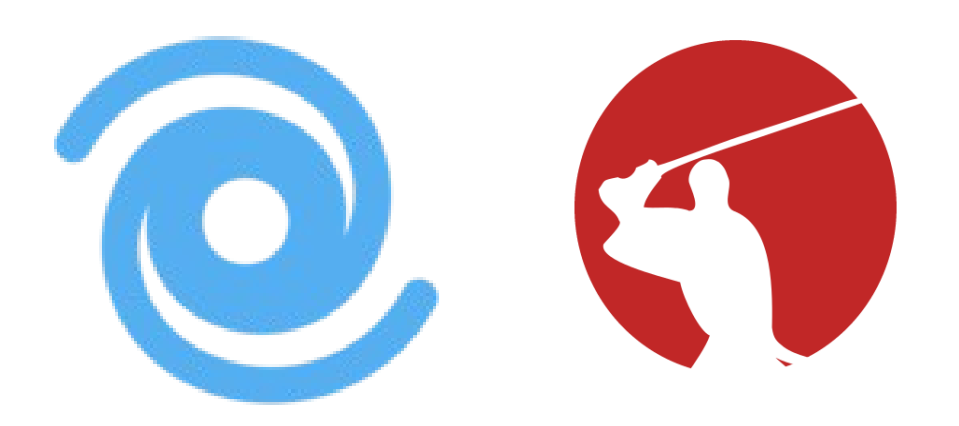

**مقدمهای بر حریم خصوصی بیتکوین و سؤال و جواب درباره ویرلپولِ سامورایی**

#### **مقدمه**

بالکچینی که در شبکه بیتکوین بهکار گرفته شده است از نوع بالکچین عمومی است. یعنی هرکس میتواند با اجرا کردن نرمافزار بیتکوین به سابقه همه تراکنشهای شبکه، از روز اول تا آخرین بالک دسترسی داشته باشد.

ً تاکنون حتما این سؤال برای شما پیش آمده است که دلیل انتخاب بالکچین عمومی توسط خالق بیتکوین چه بوده است؟ ما در اینجا به دو دلیل بسیار مهم و اثرشان بر روی بیت کوین به عنوان یک «پول» اشاره می کنیم.

**نامتمرکز بودن** یکی از مهمترین ویژگیهای بیتکوین نامتمرکز بودن آن است. بالکچین عمومی به کاربران شبکه بیتکوین این امکان را میدهد بدون نیاز به اعتماد کردن به یک مرجع مرکزی، به سابقه تراکنشها دسترسی داشته، و از آن مهمتر قادر به بازبینی و اعتبارسنجی آنها باشند.

**حسابداری شفاف برای بازبینی تعداد بیتکوینهایی که خلق میشوند** تعداد همه بیتکوینهایی که توسط ماینرهای شبکه و بهعنوان پاداش ساختن بالک خلق میشوند در نهایت ۲۱ میلیون کوین خواهد بود. بالکچین عمومی بیتکوین به کاربرانش این تضمین را میدهد که سقف تولید آن هیچگاه از عددی که در قانون اساسی آن (یعنی سورس کد بیتکوین) تعریف شده است، یعنی ۲۱ میلیون کوین بیشتر نخواهد شد.

شبکه بیتکوین برای تضمین دو ویژگی که در باال به آن اشاره کردیم ملزم به استفاده از مدل بالکچین عمومی است. در بالکچین عمومی بیتکوین، هریک از تراکنشها به صورت علنی ورودی و خروجیهای خود و مقادیری که به آن وارد شده و از آن خارج شده است را به همه نمایش میدهد. پروژههای بالکچینی دیگری هم وجود دارند که با استفاده از علم رمزنگاری مقادیر و حتی گراف ورودی و خروجیهای تراکنشها را از دید عموم پنهان میکنند و بالتبع ویژگی شماره ۲ یعنی »حسابداری شفاف« را از دست خواهند داد. در این پروژهها شما چارهای ندارید جز اینکه به گردانندگان آنها اعتماد کنید که هیچگاه بیشتر از سقف تعیین شده، کوین خلق نمی کنند.

این شفافیت در اعالم و نشان دادن مقادیر و گراف ورودی و خروجی یک تراکنش بیتکوین یک اثر جانبی بر روی آن میگذارد و آن این است که بیتکوین قابلیت «تعویض پذیری» یا اصطلاحاً «فانجیبلیتی» خود را از دست میدهد.

 از نظر علم اقتصاد یک پول خوب باید ویژگیهای مختلفی داشته باشد که توضیح آنها از موضوع این بحث خارج است ولی یک ویژگی مهم پول قابلیت »تعویضپذیری« یا ً اصطالحا »فانجیبلیتی« آن است. یعنی واحدهای مختلف پول باید بدون هیچ مشکلی با یکدیگر معاوضه شوند.

سادهترین مثال برای درک ویژگی تعویضپذیری، اسکناسهایی است که تا چند سال پیش همه از آنها استفاده میکردند. شما اگر به مغازه میرفتید و یک اسکناس ۱۰۰۰ تومانی به مغازهدار میدادید و تقاضای پول خرد می کردید، او بدون هیچ مشکلی ۲ اسکناس ۵۰۰ تومانی به شما میداد و امکان نداشت از شما بپرسد این اسکناس را از کجا آوردهای. این یعنی اسکناسی که شما از آن بهعنوان پول استفاده میکنید قابلیت تعویضپذیری دارد. در مورد طال هم به همین شکل است، شما اگر یک تکه طالی ۵ گرمی داشته باشید و به مغازه طالفروشی بروید، میتوانید برای همسرتان یک دستبند طالی

۵ گرمی بخرید و طالفروش فقط باید از اصالت طالی شما اطمینان حاصل کند وگرنه طالی شما با طالیی که او در مغازهاش میفروشد هیچ فرقی ندارد.

تراکنشهای بیتکوین هم شبیه به همین مثال تکههای طال هستند. در هر تراکنش ورودیهای مختلفی از کوینهای خرجنشده یا UTXO وارد، و از صاحب قدیمی به صاحب جدید دست به دست میشوند. تنها فرق در اینجا این است که بیتکوینها یک شناسه دیجیتالی دارند که تا وقتی شبکه بیت کوین روشن باشد این شناسه هم از بین نخواهد رفت.

میکس کردن یا به عبارت دیگر کوینجوین، ویژگی تعویضپذیری از دست رفته را دوباره به بیتکوین بازمیگرداند و آنها را به اصطالح فانجیبل میکند.

### **کوینجوین چیست؟**

کوینجوین که بعضی مواقع به آن میکس هم میگویند درواقع راه حل تأمین حریمخصوصی و اضافه شدن قابلیت تعویضپذیری بیتکوین بر روی الیه اول بالکچین است که برای اولین بار توسط »گرگوری مکسول« در سال ۲۰۱۳ پیشنهاد شد. این روش طوری طراحی شده است تا یکی از پیشفرضهای مهم سیستمهای آنالیز بالکچین، که فرض را بر این میگذارد **همه ورودیهای یک تراکنش مال یک نفر است** از بین برود. آدرسهای بیتکوین به هویت افراد ارتباط ندارند ولی هرکس با صرف زمان و فراهم کردن منابع لازم می تواند با تحتنظر قرار دادن بلاکچین عمومی بیتکوین ارتباط بین آدرسها و افراد را عمالً بهخاطر احراز هویتی که در صرافیها انجام میشود پیدا کند. به این شرکتها، شرکتهای آنالیز بالکچین بیتکوین میگویند.

# **چرا ما به کوینجوین کردن نیاز داریم؟**

همانطور که پیشتر اشاره کردیم بالکچین بیتکوین عمومی است، بنابراین اگر هویت شما به بیتکوین شما گره خورده باشد (مثلاً بهخاطر احراز هویت در صرافی یا اعلام آدرس دونیشن)، هرکس با صرف زمان و فراهم کردن منابع لازم برای تحتنظر قرار دادن و آنالیز بلاکچین بیتکوین میتواند شما را روی بلاکچین تعقیب کند. اگر سهلانگاری کنید و کوینهای خود را لیبل نزنید و بیتکوینهایی که از جاهای مختلف خریدهاید یا به شما هدیه دادهاند را با هم قاطی کنید اوضاع از این هم بدتر خواهد شد. ممکن است بگویید مشکلی نیست، من که چیزی برای از دست دادن ندارم. ولی دقت کنید که شما صورتحساب بانکیتان را به یک غریبه نشان نخواهید داد پس چرا میخواهید صورتحساب بیتکوینتان عمومی باشد؟

**کوینجوین چگونه کار میکند؟**

کوینجوین به شکلهای متنوعی پیادهسازی شده است که هرکدام برداشتی از ایده اصلی داشتهاند؛ دو یا چند نفر با هم برای ساختن تراکنشی که به طرزی خاص و با تعامل بین آنها ساخته میشود، UTXOهایشان را با همدیگر ادغام میکنند. این تراکنش بهشکلی ساخته میشود که بهدست آوردن رابطه قطعی بین خروجیها و ورودیهای این تراکنش برای شرکتهای آنالیز کننده بالکچین بسیار دشوار میشود. هرکس با بررسی این تراکنش در بهترین حالت میتواند تعداد حالتهایی که احتمال دارد ورودیها و خروجیها به هم مربوط باشند را محاسبه کند و هرگز نخواهد توانست رابطه قطعی بین آنها را بدست آورد. تعداد حالتهای محتمل در یک تراکنش با ۵ ورودی و ۵ خروجی، عدد ۱۴۹۶ است.

# **چند پیادهسازی از کوینجوین وجود دارد؟**

در حال حاضر سه پیادهسازی مختلف از کوینجوین وجود دارد.

- .1 »جوینمارکت« که بر پایه مدل تأمین کننده/پذیرنده کار میکند. در این مدل، تأمین کننده کسی است که حاضر است بیتکوینهایش را در ازای دریافت مبلغی کارمزد از پذیرنده با UTXOهای او ادغام کند.
- ۲. «کیف یول واسابی» که از یک ایلیکیشن دسکتاپ استفاده می کند و تراکنشهای بزرگی از نظر تعداد ورودی و خروجی برای کوینجوین میسازد. کیفیت کوینجوین واسابی تحت بررسیهای دقیق قرار گرفته و اشکاالتی در آن مشاهده شده است.
- .3 »ویرلپول از تیم سامورایی« تراکنشهایی با ورودی و خروجی کم )در حال حاضر ۵ ورودی و ۵ خروجی) میسازد و در عین حال بسیار مؤثر است. همچنین ویرلپول سامورایی بر روی اپلیکیشن موبایل کیفپول سامورایی هم امکان میکس به کاربران میدهد. در حال حاضر پیشنهاد میکنیم کاربران از این سرویس برای کوینجوین استفاده کنند.

**آیا میکسرها هم همان کوینجوین هستند؟**

خیر، یک میکسر عموما یک سرویس متمرکز است که شما بیتکوین به آن ارسال میکنید و این سرویس در پشت صحنه در ازای دریافت کارمزد این UTXO شما را با دیگران مخلوط می کند و دوباره به شما باز می گرداند. در کل استفاده کردن از این سرویسها پیشنهاد نمیشود چون وقتی شما بیتکوین برای آنها ارسال میکنید درواقع به آنها اعتماد کردهاید که بیتکوین را به شما باز میگردانند. بهعالوه اینکه شما نمیدانید برای میکس کردن UTXO شما از چه روشی استفاده میکنند. همیشه این را به یاد داشته باشید که نباید تحت هیچ شرایطی کنترل بیتکوین را به فرد دیگری بسپارید.

**آیا برای کوینجوین باید کارمزد پرداخت کنم؟**

بله همه سرویسهای کوینجوین موجود از کاربران کارمزد دریافت میکنند. هرکدام از آنها روش متفاوتی برای محاسبه کارمزد طراحی کردهاند. بنابراین شما باید قبل از استفاده از هرکدام از آنها درباره کارمزدی که میگیرند تحقیق کنید. **آیا ممکن است در حین کوینجوین بیتکوینم را از دست بدهم؟**

ساختار سرویسهای کوینجوینی که پیشتر معرفی شدند طوری است که کنترل کلیدخصوصی بیتکوین همچنان در اختیار شما است. تاکنون هیچ موردی از سرقت یا ازدست رفتن بیت کوین بر اثر اشتباه برای کسانی که از این سرویس ها استفاده می کنند، گزارش نشده است. با وجود این شما باید همه جوانب را در نظر بگیرید و اگر به آنها اطمینان ندارید ابتدا با بیتکوینهای تستی از آنها استفاده کنید. یک مورد شایان یادآوری است که این نرمافزارها بهصورت اپن-سورس بر روی اینترنت قرار دارند و هر فرد علاقمندی میتواند کد آنها را بازبینی کند. ر<br>د

**استفاده کردن از سرویس کوینجوین ممکن است چه مشکالتی برای من بهوجود بیاورد؟**

تاکنون چند مورد اتفاق افتاده است که یک صرافی، به UTXO کاربری که از سرویس کوینجوین استفاده کرده است اشکال گرفته و از آن کاربر درخواست کرده است مدارکی برای احراز هویت مجدد به صرافی ارسال کند. یا در مواردی پیش آمده است که صرافی حساب کاربر را مسدود کرده و آن UTXO را به لیست سیاه افزوده است. **این نکته را برای شفافیت باید گوشزد کنیم که این اتفاق تاکنون فقط برای کاربران سرویس کوینجوین واسابی افتاده است و کاربران کوینجوین ویرلپول سامورایی و جوینمارکت تاکنون چنین موردی را تجربه نکردهاند.**

**آیا استفاده از سرویس کوینجوین اثری بر روی سبک ارسال یا خرج کردن بیتکوین من میگذارد؟**

بله. این یکی از مواردی است که توجه کافی به آن نشده است. بعد از کوینجوین اگر شما در روش ارسال یا خرج کردن بیتکوین درست عمل نکنید، درواقع انگار همه زحمتهایی که کشیدهاید و کارمزدی که بابت کوینجوین پرداخت کردهاید را بیارزش کردهاید. در این صورت حریم خصوصی که بهدست آورده بودید هم کامالً از بین میرود. درک روشهای ارسال بیتکوین بعد از کوینجوین کردن ممکن است در اوایل کار برای شما کمی دشوار باشد ولی خوشبختانه ابزارهای بعد از میکس کیفپول سامورایی با نامهای Stonewall، 2Stonewallx، و Stowaway این کار را تا حدودی برای کاربران آسان کرده است.

## **پِیجوین چیست؟**

یک کوینجوین است که بهصورت ویژهای ساخته میشود و به EP2P هم معروف است. این تراکنش بین دو نفر است که یکی از آنها قصد دارد برای دیگری بیتکوین ارسال کند. تراکنش در این نوع کوینجوین بهصورتی ساخته میشود که به هیچ وجه نمیتوان رقم واقعی که بین این دو نفر جابجا شده را بدست آورد. این نوع تراکنش مزیت دیگری هم دارد؛ برای کسی که بالکچین بیتکوین را آنالیز میکند، این تراکنش با تراکنشهای دیگر هیچ فرقی ندارد و اگر در مقیاس گسترده مورد استفاده قرار بگیرد کاملاً پیشفروض «ورودیهای یک تراکنش همه مال یک نفر هستند» باطل خواهد شد.

**آنالیز بالکچین چیست؟**

روشی است که در آن یک نهاد با فراهم کردن ابزار و منابع کافی به نظارت شدید بر روی تراکنشهای بالکچین بیتکوین مشغول میشود و سعی میکند الگوهای مورد نظرش را در میان تراکنشها برای ردزنی افراد و تحلیل عادتهای آنها در خرج کردن بیتکوین پیدا کند. شرکتهای آنالیز بالکچین این کارها را به بهانه مبارزه با خالفکاران و تروریستها انجام میدهند. ما با نیت آنها برای مبارزه با کارهای غیرقانونی که ممکن است به دیگران آسیب برساند کامالً موافقیم، ولی با اعمال روشهای کلی و نظارت گسترده بر روی بالکچین بیتکوین که حریم خصوصی کاربران بیتکوین را به خطر میاندازد مخالف هستیم.

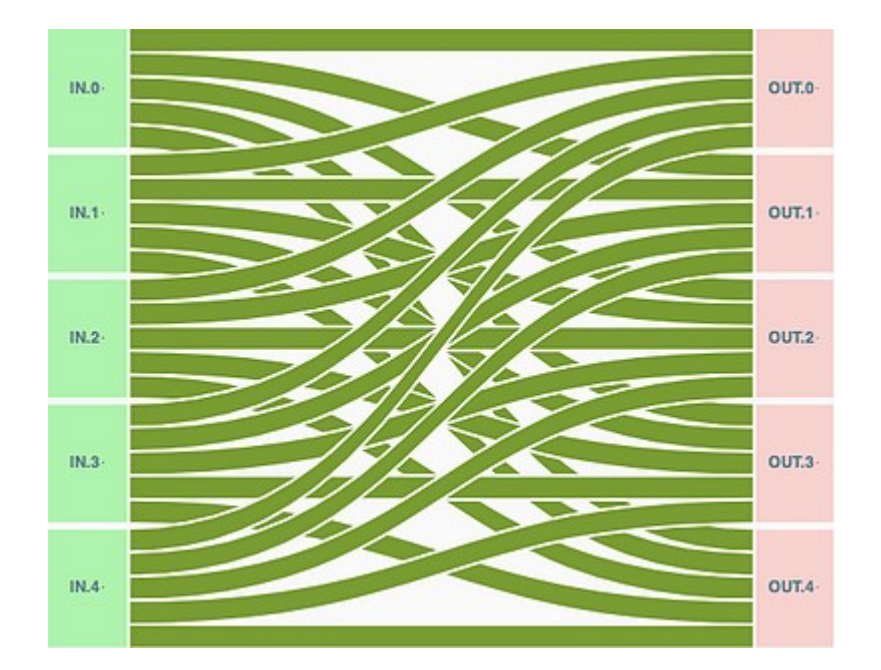

**سؤال و جواب درباره ویرلپولِ سامورایی**

در میان پیادهسازیهای موجود ازکوینجوین، ویرلپول محصول تیم سامورایی روش خالقانهای برای از بین بردن ارتباطِ قطعی بین ورودیها و خروجیهای یک تراکنش بیتکوین بهکار گرفته که در حال حاضر بهترین روش است. اما برتری ویرلپول فقط محدود به روش کوینجوین آن نیست؛ تیم سامورایی مجموعهای از نرمافزارها و سرویس های کاربردی برای کاربرانش فراهم میکند که میتوانند بعد از میکس کوینهایشان از آنها برای محافظت از حریم خصوصی که در کوینجوین بدست آمده استفاده کنند. این ابزارها به »ابزارهای بعد از میکس« معروفاند و در کیفپول موبایل سامورایی قرار داده شدهاند. در ادامه به سؤال و جواب درباره ویرلپول و معرفی راهکارهای میکس در اکوسیستم سامورایی میپردازیم.

**ویرلپول چیست؟**

ویرلپول یک پیادهسازی کوینجوین برپایه استاندارد »زیرولینک« است که توسط توسعهدهندهگان تیم سامورایی تدوین شده است. (در واقع استاندارد زیرولینک توسط [73nopara](https://twitter.com/nopara73) خالق کیفپول واسابی، و[SamouraiDev](https://twitter.com/SamouraiDev) طراح و برنامهنویس ارشد سامورایی تدوین شد و بعد از اختالفاتی که بین این دو تیم بوجود آمد هرکدام بصورت جداگانه آن را توسعه میدهند. آرشیو این استاندارد را میتوانید در گیتهاب و در آدرس )م - .کنید مشاهده <https://github.com/nopara73/ZeroLink>

ویرلپول یکی از بهترین پیادهسازیهای موجود در بازار است که هم از نظر ساختار بینقص است و هم استفاده کردن از آن راحت است. ویرلپول روابط قطعی بین ورودیها و خروجیهای یک تراکنش بیتکوین را از بین میبرد. به این کار میکس کردن بیتکوین میگویند. یکی از ویژگیهای ویرلپول فراهم کردن ابزارهای پیشرفته برای خرج کردن یا منتقل کردن بیتکوین بعد از میکس آنها است، بصورتی که قوانین زیرولینک همچنان پابرجا بماند.

**ویرلپول چطور کار میکند؟**

بطور کلی اگر بخواهیم درباره آن صحبت کنیم، **میکس کردن با ویرلپول اساساً تعامل ۵ نفر مشارکتکننده برای ساختن یک تراکنش است**. رقم خروجیهای این تراکنشها همیشه با هم برابرند و این باعث میشود که برای تفسیر روابط ورودی و خروجی هرکدام از این تراکنشها، ۱۴۹۶ تفسیر مختلف وجود داشته باشد. فردی که بالکچین بیتکوین را آنالیز میکند وقتی به یک تراکنش ویرلپول مواجه شود نمیتواند با اطمینان حکم کند که کدام ورودی به کدام خروجی مربوط است. تازه این برای یک دور میکس است، فرض کنید میکس کردن را پشت سر هم ۵ یا ۱۰ یا حتی ۵۰ بار انجام دهید. )خوشبختانه ً دوباره میکس کردن که اصطالحا به ریمیکس معروف است، در ویرلپول رایگان است.(

هریک از شرکتکنندگان میکس در ویرلپول یک ورودی به این تراکنش اضافه می کنند. برای اینکه یک دور جدید از میکس شروع شود حداقل ۲ تا از این ورودیها باید از طرف شرکتکنندگان جدید باشد. این ورودیهای جدید به Premixers معروفاند و جزء مهمی از ساختار ویرلپول هستند. الزام برای وجود داشتن ۲ ورودی از نوع Premixers این اطمینان را بوجود میآورد که به هریک از تراکنشها در هر دور میکس UTXO جدید وارد میشود و هر دور میکس فقط شامل UTXOهایی نیست که قبالً میکس ُر زدن کوینها« شدهاند. اگر UTXO جدید به هر دور میکس وارد نشود به این کار »ب میگویند که کیفیت میکس را پایین میآورد.

اگر می خواهید کاملاً یک تراکنش ویرل یول را متوجه شوید، به ای<u>ن مقاله</u> عالی از »[استودیو بیتکوین«](https://twitter.com/estudiobitcoin) نگاهی بندازید.

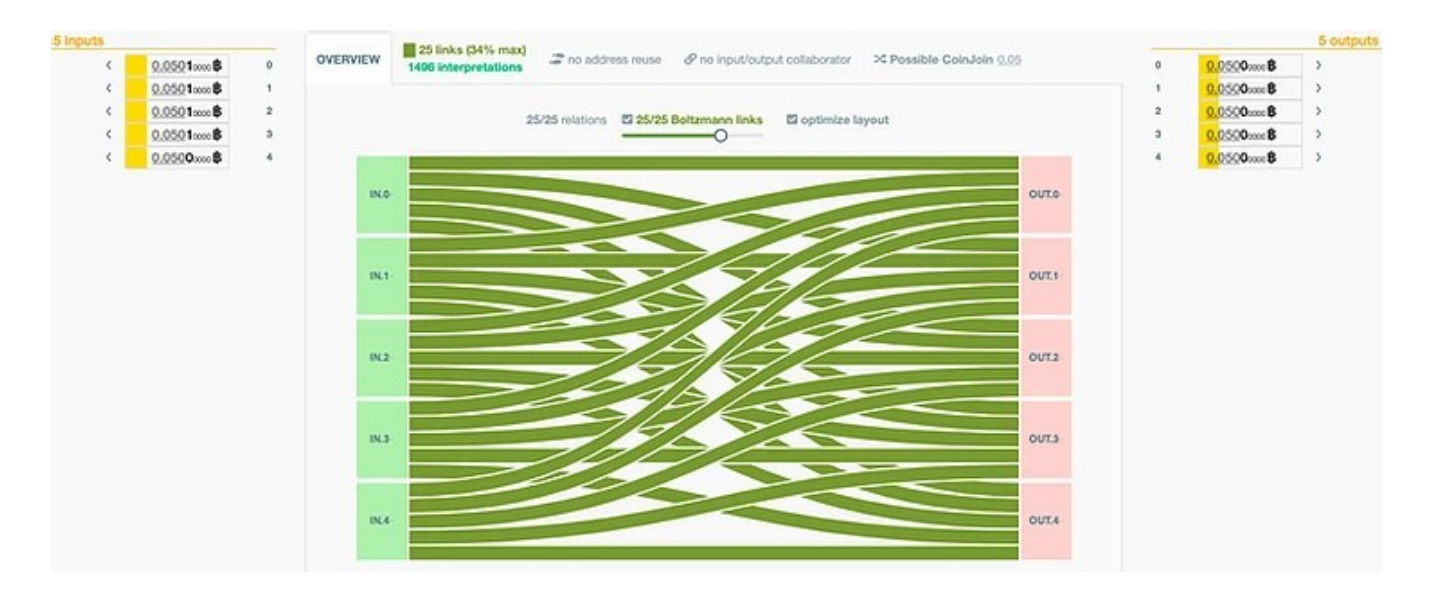

یک تراکنش میکس ویرلپول

# **چطور از ویرلپول استفاده کنم؟**

از ۳ راه مختلف میتوانید با ویرلپول میکس کنید. ولی برای هرکدام از آنها باید اول کیفپول سامورایی را بر روی تلفن اندرویدی خود نصب کنید.

**روش اول – میکس با کیفپول سامورایی**

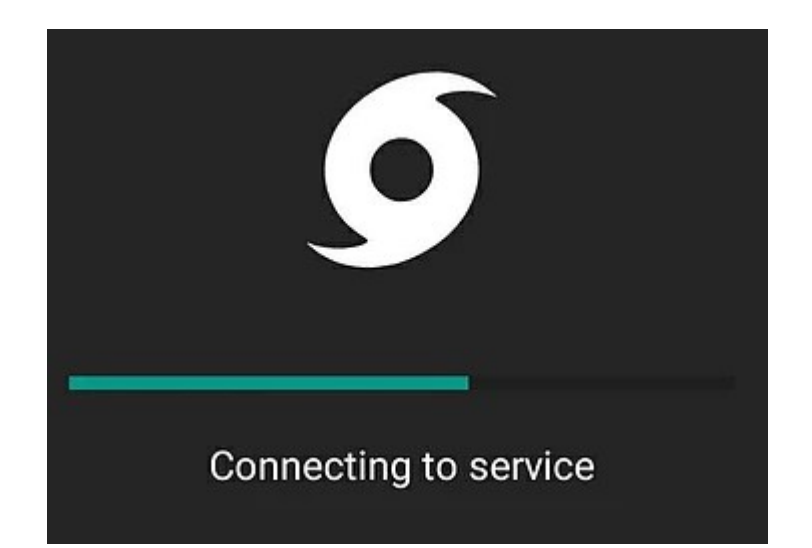

راحتترین راهی که شما میتوانید اولین میکس ویرلپولتان را انجام دهید استفاده از اپلیکیشن آن روی تلفن است. برای راهنمای قدم به قدم میکس روی موبایل میتوانید [این](https://www.bitcoinqna.com/post/your-first-mobile-coinjoin) <u>[مقاله](https://www.bitcoinqna.com/post/your-first-mobile-coinjoin)</u> را بخوانید. ابزار میکس موبایل سریع ترین روش برای شروع است ولی لزوماً بهترین روش برای حجمهای باالی بیتکوین نیست.

متأسفانه سیستمعامل اندروید گاهی اوقات برنامههایی که در پشتصحنه اجرا میشوند را بصورت خودسرانه میبندد. این موضوع میتواند تجربه میکس شما را خراب کند. میتوانید این نکتهها را که توسط DammKewl تهیه شده برای بهتر شدن تجربه میکس بر روی موبایل انجام دهید:

- تلفن تان را طوری تنظیم کنید که اپلیکیشن سامورایی را نبندد. سایت com.dontkillmyapp را ببینید
	- هرگونه حالت eco را بر روی گوشیتان خاموش کنید
	- هرگونه حالت performance را بر روی گوشیتان فعال کنید
- اگر امکانش هست از یک ویجت برای روشن نگه داشتن صفحه گوشیتان استفاده کنید
	- تلفن تان را به شارژ وصل کنید
	- صفحه میکس ویرلپول را روی تلفنتان باز کنید و بگذارید باال بماند
	- بطور متناوب به صفحه اصلی والت سامورایی برگردید، دکمه Close را بر روی نوتیف ویرلپول بزنید و دوباره به صفحه اصلی ویرلپول برگردید

# **روش دوم - نسخه دسکتاپ ویرلپول**

[اپلیکیشن](https://samouraiwallet.com/download) دسکتاپ به والت سامورایی شما وصل میشود و به شما این اجازه را میدهد فرآیند میکس را بر روی کامپیوترتان مدیریت کنید. با استفاده از این نرمافزار شما میتوانید به آدرسی که برای شما ساخته میشود بیتکوین ارسال کنید، معین کنید حداقل چند بار میخواهید بعد از میکس اول دوباره ریمیکس کنید، شناسه TxID تراکنشهای میکس شده را برای دیدن آنها روی سایت [me.OXT](http://oxt.me/) ببینید.

این نکته را به یاد داشته باشید که اگر فقط از نسخه دسکتاپ ویرلپول استفاده میکنید برای انجام شدن میکس و ریمیکس باید دستگاه شما روشن و این اپلیکیشن در حال اجرا باشد. بنابراین مراقب تنظیمات خاموش شدن خودکار سیستم خود باشید.

| о<br>File View Help   | Whirlpool - Samourai Wallet - GUI 0.10.2, CLI 0.10.8 |                          |          |            |                    |          |                  |                         | ۰<br>$\mathbf{A}$ $\mathbf{A}$   |
|-----------------------|------------------------------------------------------|--------------------------|----------|------------|--------------------|----------|------------------|-------------------------|----------------------------------|
| Whirlpool             | 2 mixing<br>4 queued                                 |                          |          |            |                    |          | ROOMG + SYLSHIPS | EDIT & MOONG - 15 pees. | o Stop                           |
| + Deposit             | Deposit                                              | 28 utwos (0.8638305866c) |          |            |                    |          |                  | ZPUB                    |                                  |
| Balance: 1.6174       | UTXO                                                 | Path                     | Confirms | Amount     | Pool               | MOLS.    | \$540.05         | Last activity a         |                                  |
| Last activity         | 4:14110e052936m10s0c2600                             | MAGGE                    | $-0.01$  | 0.01999871 | $0.01$ btc $-$     | $0150 -$ | · READY          |                         |                                  |
| Deposit (28 - 0.0638) | SENSISTAN/ADAMAGAMATERS                              | 585/63                   | 791      | 0.29949354 | 0.05860            | $0150 -$ | *READY           | $\sim$                  | Premix +                         |
| Premix (4 - 0.2)      |                                                      |                          | 722      | 0.0005     | no pool            | $0150 -$ |                  | -                       |                                  |
| Postmor (5 - 0.5535)  | 9840274605060404523.84387.2 MSK2                     |                          | -791     | 0.09449686 | 0.0586:            | $0150 -$ | · READY          | ×                       | Premix +                         |
|                       | 9840174a05c00504520f. 6A387 1                        | M632                     | 791      | 0.0005     | no pool            | $0150 -$ |                  | 16                      |                                  |
| Pools.                | instabilitionshe's balled                            | M632                     | 302      | 0.005      | no pool            | $0150 -$ |                  | $\sim$                  |                                  |
| Configuration         | Savennierstownship doctor                            | M109                     | $-302$   | 0.005      | no pool            | $0150 -$ |                  | ٠                       |                                  |
| System.               | Savta/ADJ11mama7a.0a/2x2                             | MSHD                     | 702      | 0.05499543 | 0.05865            | $0150 -$ | · READY          | $\sim$                  | Premix +                         |
|                       | PERFIT SHARE SAINT-RANAMENT AND                      |                          | 764      | 0.0005     | no pool            | $0150 -$ |                  | $\rightarrow$           |                                  |
|                       |                                                      |                          | $-764$   | 0.04999588 | 0.0thac =          | $0150 -$ | · READY          | $\sim$                  | Premix »                         |
|                       | 26267174656661411622 x359x3 N6024 754                |                          |          | 0.0005     | no pool            | $0150 -$ |                  | $\sim$                  |                                  |
|                       | PERTITAKANG KILAY 2001-0020                          |                          | $-704$   | 0.0005     | no pool            | $0150 -$ |                  | $\sim$                  |                                  |
|                       | 2635717u65b6d1411a22_c353u0 M629                     |                          | 704      | 0.0005     | no pool            | $0150 -$ |                  | ×                       |                                  |
|                       | 2626717065660411622_c359a.6 M6028                    |                          | $-704$   | 0.0005     | no pool            | $0150 -$ |                  | $\sim$                  |                                  |
|                       | 24267174656661411422.c359a.5 86027 704               |                          |          | 0.0005     | no pool            | $0150 -$ |                  | $\sim$                  |                                  |
|                       | $26367174656614114224559x4$ MODS                     |                          | 794      | 0.0005     | no pool            | $0150 -$ |                  | <b>COL</b>              |                                  |
|                       | 26357174656661411422.c353a7                          | M425                     | 704      | 0.0005     | no pool            | $0150 -$ |                  |                         |                                  |
|                       | 8x412Q462vtoc6c30oS8x22c.0                           | M506                     | $-794$   | 0.04599838 | 0.00000            | $0150 +$ | · READY          | $\sim$                  | $Premix +$                       |
|                       | J 0803124588504691 428021                            | M509 705                 |          | 0.0003     | no pool            | $0150 -$ |                  | $\sim$                  |                                  |
|                       | CORCA MANAGEMENT/RESIDE                              | M500 705                 |          | 0.01491148 | $0.05$ btc $\star$ | $0150 -$ | · READY          | $\sim$                  |                                  |
|                       | 30/03/49961973 c010x0                                | MSOS <sup>1</sup>        | -705     | 0.09999843 | 0.0586:            | $0150 -$ | · READY          | $\sim$                  | Premix +<br>Premix +<br>Premix + |
|                       | 349/33a9/6963/973.c00143                             | M5/33                    | -705     | 0.09999843 | 0.05kbc            | $0150 -$ | · READY          | ×                       |                                  |
|                       | did-k0000x213px87.au(320)                            | <b>MAGGE</b>             | 705      | 0.00534722 | no pool            | $0150*$  |                  | $\sim$                  |                                  |
|                       | BASIC/ALBEAM RODER MAIN O                            | MSO?                     | 10%      | 0.00254519 | no pool            | $0150 -$ |                  | $\sim$                  |                                  |
|                       | 3676-9x23/95686x545c0x86b3 NAS23                     |                          | $-705$   | 0.02954543 | 0.0156t            | $0150 -$ | · READY          | $\sim$                  | Premix +                         |
|                       | 367445423c956keabitcbc80x5 MS22                      |                          | 70%      | 0.00045    | no pool            | $0150 -$ |                  | $\sim$                  |                                  |
| TESTMET a standalone  | 367469423cMdanatelic_ficMin 1 M4516                  |                          | $3$      | 0.00045    | no pool            | $0150 -$ |                  | ×                       | $\overline{\phantom{a}}$         |

نمایی از اپلیکیشن gui-whirlpool

**روش سوم – رابط کامندالین )**cli **)ویرلپول**

رابط کامندالین ویرلپول نقطه اوج ابزارهای ویرلپول است. این رابط به گونهای طراحی شده است که بصورت شبانهروزی بر روی یک دستگاه مثل رزبریپای۴ یا راکپرو۶۴ که همیشه روشن است اجرا شود. چون بصورت شبانهروزی روشن است این مدل بیشترین شانس را به شما میدهد تا با کمترین زحمت بیشترین تعداد ریمیکس را به دست بیاورید. همه کارهای سخت را برای شما انجام میدهد تا شما به زحمت نیفتید. فقط مسأله این است که راهاندازی آن از دو روش دیگری که پیشتر معرفی شد، دشوارتر است. هرچند با پروژههایی مثل [RoninDojo](https://ronindojo.io/) میتوانید به راحتی آن را روی یک دستگاه رزبریپای۴ نصب کنید. همچنین رابط کامندالین ویرلپول بر روی [myNode](http://mynodebtc.com/) و [Nodl](http://nodl.it/) هم اجرا میشوند.

**حالت ایدهآل** کاربران حرفهای هر سه روشی که در باال معرفی کردیم را با هم ادغام و از این حالت ایدهآل به صورت زیر استفاده می کنند:

- مقداری بیتکوین به والت سامورایی ارسال میکنند • میکس را بر روی والت سامورایی روی موبایل آغاز میکنند • بر روی اپلیکیشن دسکتاپ تعداد ریمیکس را بر روی بینهایت تنظیم میکنند • باقی کار را به رابط کامندالین ویرلپول میسپارند
	- مرحله اول را تکرار میکنند

## شکل زیر نحوه تعامل قسمتهای مختلف را به تفصیل شرح میدهد

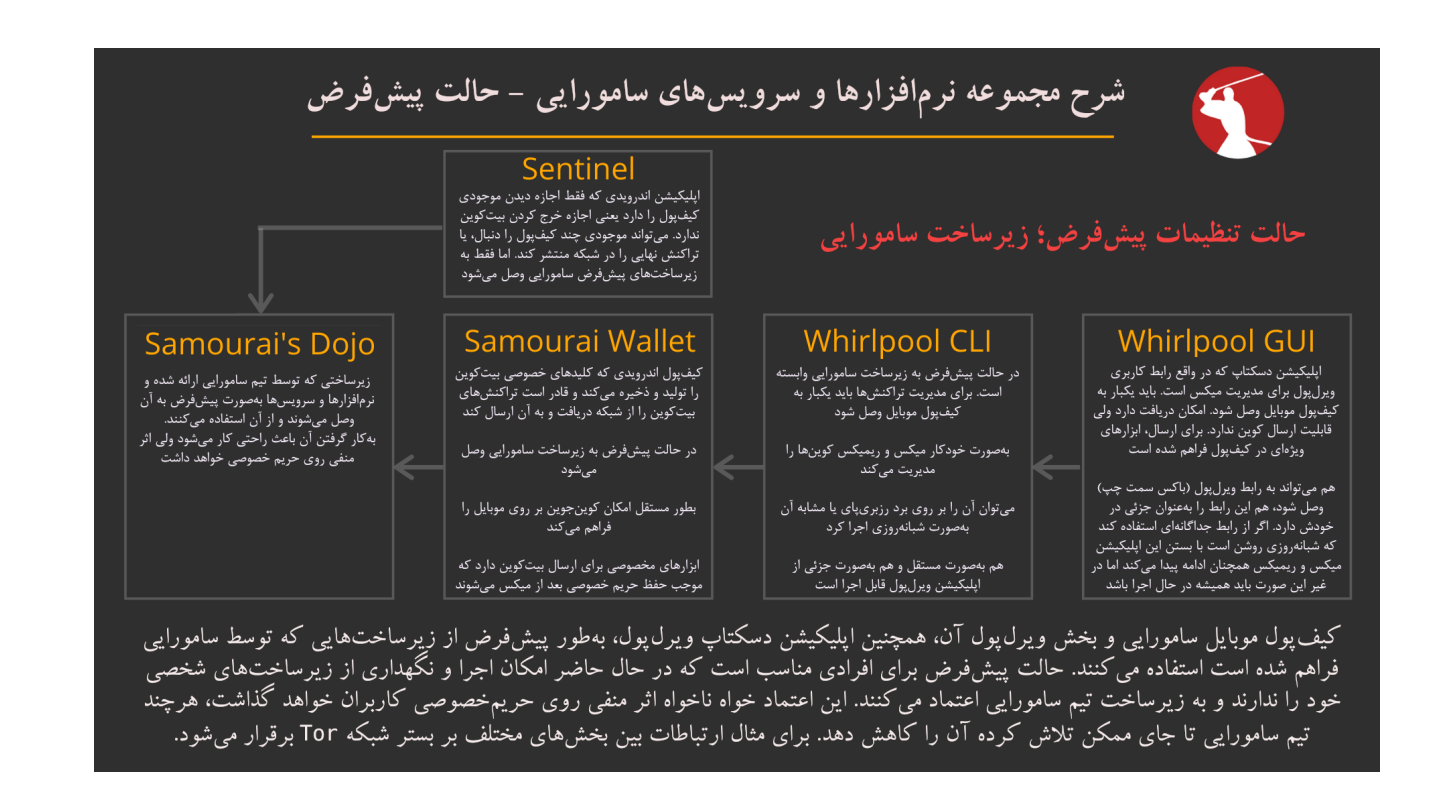

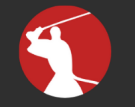

#### شرح مجموعه نرمافزارها و سرویسهای سامورایی - دوجو شخصی

دوجو در واقع نام مجموعهای از ابزارهاست که توسط تیم سامورایی ساخته شده است و نگهداری میشود. هرکس میتواند این ابزارها را بر روی یک سختافزار مناسب نصب کند و بطور کلی از زیرساخت های سامورایی بینیاز شود. تیم سامورایی و فعالان حریم خصوصی بیت کوین کاربران را به استفاده از زیرساختهای شخصی ترغیب می کنند. دوجو را میتوان به روشهای مختلف، روی پلتفرمهای مختلف نصب و راهاندازی کرد.

#### **Whirlpool GUI** در حالت دوجوی شخصی به <sub>زیرسا</sub>خت شما وصل<br>شده است. برای مدیریت تراکنش@ باید یکبار به<br>کیفپول موبایل وصل شود

اپلیکیشن دسکتاپ که در واقع رابط کاربری 

هم می تواند به رابط ویرلپول (باکس سمت چپ) وصل شود، هم این رابط را بهعنوان جزئی در<br>خودش دارد. اگر از رابط جداگانهای استفاده کند که شبانهروزی روشن است با بستن این اپلیکیشن<br>که شبانهروزی روشن است با بستن این اپلیکیشن<br>میر این صورت باید همیشه در حال اجرا باشد

#### حالت ايدهآل؛ زيرساخت دوجو شخصي

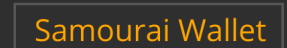

Dojo

.<br>زیرساختی که بخش اصلی آن یک فولنود برای<br>وصل شدن به شبکه همتا-به-همتای بیتکوین و

.<br>دریافت و ارسال تراکنشها است. دوجو علاوه بر فولنود سرویسهای مختلفی برای لایههای بالایی<br>فراهم میکند و کاربران را از استفاده از هر سرویس

متفرقهآی بینیاز میکند. برای نمونه میتوان به<br>گرفتن اطلاعات تراکنشها و نمایش موجودی

بریس انقلاعات براستانها و تمایش موجودی<br>کیفپول اشاره کرد.<br>به سادگی می¤وان کیفپول سامورایی را به آن

ی کی رہے ۔ پہن کر رہے ہے ۔<br>وصل کرد و از طریق شبکه Tor آن را مدیریت کرد<br>و به داشبورد آن وصل شد

- کیفپول اندرویدی که کلیدهای خصوصی بیتکوین<br>را تولید و ذخیره میکند و قادر است تراکنشهای<br>بیتکوین را از شبکه دریافت و به آن ارسال کند.
- در حالت دوجوی شخصی به زیرساخت شما وصل<br>میشود و شما را از اعتماد به دیگران بینیاز میکند
	- بطور مستقل امکان کوینجوین بر روی موبایل را<br>فراهم میکند
- ابزارهای مخصوصی برای ارسال بیتکوین دارد که<br>موجب حفظ حریم خصوصی بعد از میکس میشوند

#### **Sentinel X**

اپلیکیشن اندرویدی که فقط اجازه دیدن موجودی ۳۰ - شرکت می درد.<br>کیفپول را دارد یعنی اجازه خرج کردن بیتکوین<br>ندارد. می تواند موجودی چند کیفپول را دنبال، یا تراکنش نهایی را در شبکه منتشر کند. در حالت ۔<br>دوجوی شخصی به زیرساخت شما وصل میشود

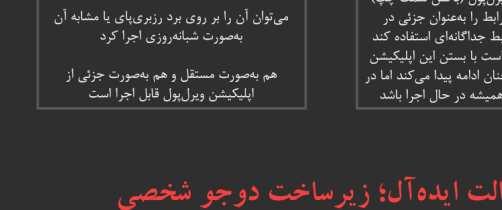

**Whirlpool CLI** 

بەصورت خودکار میکس و ریمیکس کوینھا را<br>مدیریت میکند

**برای بزرگتر شدن متن زوم کنید**

# **یک توضیح مختصر درباره دوجو**

دوجو سِروِری است که کیفپول سامورایی شما به آن وصل میشود. برای استفاده کردن از از کیفپول سامورایی و ویرلپول، راه انداختن دوجو الزامی نیست ولی ایدهآلترین حالت از نظر حفظ حریم خصوصی این است که هر فردی دوجوی شخصی خود را راهاندازی کند و کیفپول و ویرلپول را به آن وصل کند. شما میتوانید دوجو را از طریق یکی از راههایی که پیشتر به آنها اشاره شد، یا اگر کاربر حرفهای هستید از طریق نصب مستقیم بر روی لینوکس یا مکاواس راهاندازی کنید. بعد از راهاندازیِ دوجو وصل کردن کیفپول سامورایی به سادگیِ اسکن کردن یک qrcode است. بهخاطر داشته باشید که اگر شما از دوجوی شخصی خود استفاده نمی کنید به این معنی است که به زیرساختهای یک نفر دیگر **اعتماد** کردهاید.

#### 0Tx **چیست؟**

تراکنشی است که والت سامورایی یا اپلیکیشن ویرلپولِ شما میسازد تا UTXO( یعنی بیت کوینی که میخواهید میکس کنید) را بسته به سایز استخر میکسی که انتخاب کردهاید به بخشهای مختلف تقسیم کند. جلوتر درباره استخرها بیشتر توضیح میدهیم.

برای نمونه [حالت زیر](https://www.kycp.org/#/a126e48d4a6eb8d19682ec0e23ad45e76cd52b45f6c17be5068ae051d4b2cc24) را در نظر بگیرید که 2.2550 بیتکوین به عنوان ورودی به تراکنش 0Tx وارد شده و به خروجیهای زیر تقسیم شده است:

- ۴ خروجی 0.5000302 )اینها UTXOهایی هستند که آماده وارد شدن به استخر 0.5 و شرکت در کوینجوین هستند(
	- 1 خروجی 0.0250 )این کارمزدِ هماهنگکننده یعنی سامورایی است(

• 1 خروجی 0.22998418 )این باقیمانده پول صاحب UTXO است که به کیفپولش بازگردانده میشود. به آن change doxxic هم میگویند چون اگر بصورت درستی از این UTX0 استفاده نشود میتواند حریم خصوصی بدست آمده را از بین ببرد.)

**حاال چرا بجای 0.5000000 ۴ خروجی با مقدار 0.5000302 داریم؟**

در مثالی که زدیم ما در حالت »پیش از میکس« هستیم و میخواهیم برای اولین بار وارد استخر شویم. پس آن مقدار اضافی 0.0000302 درواقع برای پوشش دادن کارمزد تراکنش کوینجوین (که به ماینرها پرداخت میشود) به آن اضافه شده است. شما فقط یکبار و در مرحله «پیش از میکس» این مقدار اضافی را پرداخت می کنید و در دورهای بعدی کوینجوین، افراد جدید کارمزد تراکنش شما را پرداخت خواهند کرد.

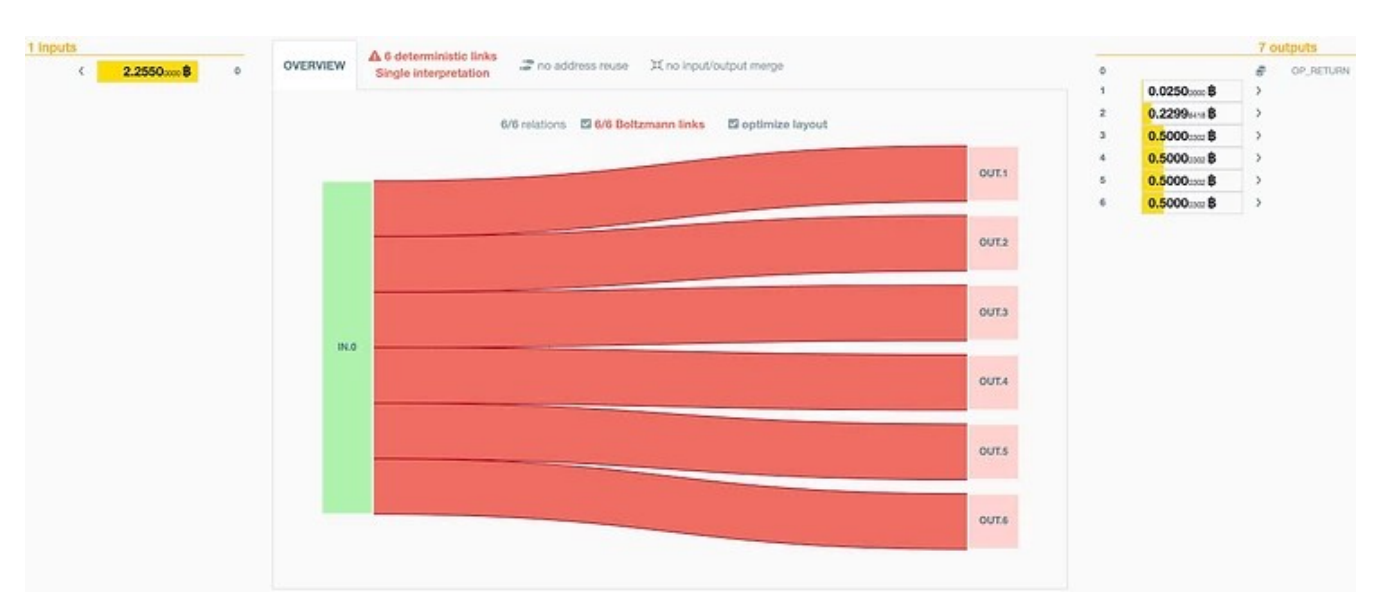

یک تراکنش 0Tx

**استفاده از سرویس ویرلپول چقدر هزینه دارد؟**

ساختار کارمزد ویرلپول را میتوان به راحتی فهمید. شما برای وارد شدن به یک استخر ویرلپول و در هنگام ساختن تراکنش 0Tx یک کارمزد ثابت پرداخت میکنید. البته که کارمزدهای تراکنشی که به ماینرها پرداخت میشود متغیر است و ما به این موضوع خواهیم پرداخت.

کارمزدهای ثابت برای وارد شدن به استخرهای ویرلپول:

0.01 pool fee = 0.0005 (50,000 sats) 0.05 pool fee = 0.0025 (250,000 sats) 0.5 pool fee = 0.025 (2,500,000 sats)

**این کارمزدها ثابت هستند و ارتباطی به حجم بیتکوینی که به استخر وارد میکنید یا تعداد ریمیکسها ندارند.**

برای محاسبه کارمزد تمام شده بر اساس شرایط خود می توانید از سایت whirlpoolfees.com استفاده کنید.

#### Whirlbot **چیست؟**

یک [ربات تلگرامی](http://t.me/SW_whirlpool_bot) است که آمار و اطالعات مختلفی درباره وضعیت ویرلپول به شما میدهد تا تصمیم بگیرید چه زمانی و چه مقداری بیتکوین وارد استخرهای ویرلپول کنید. شما میتوانید از دستور start/ برای دیدن همه قابلیتهای آن استفاده کنید.

یه یاد داشته باشید که دستور calculate/ در حال حاضر غیرفعال است و برای محاسبه کارمزد از سایت whirlpoolfees.com استفاده کنید.

#### **Welcome to Whirlbot**

Type /pools to see current Whirlpool Pool status Type / fees to see the pool entry fees for all pools Type /minerfees to see the current miner fee rates used Type / cycles to see the total number of cycles today. Type / calculate to help choose the right pool with best fees. Type /liquidity to see the current depth of each pool. 09:32

**آیا برای هر دور میکس باید کارمزد پرداخت کنم؟**

خیر. شما فقط اول کار وقتی 0Tx را میسازید و وارد میشوید باید کارمزد پرداخت کنید. برای دورهای بعدی هماهنگکننده از شما کارمزدی نمیگیرد و کارمزد ماینرها هم توسط افرادی که وارد استخر میشوند پرداخت خواهد شد.

**باید در کدام استخر میکس کنم؟**

هرکسی ترجیحات خود را دارد و پاسخی قطعی برای این سؤال وجود ندارد. هرچند باید ۲ موضوع را درنظر بگیرید؛ کارمزدی که قرار است برای وارد شدن به یک استخر پرداخت کنید و تعداد UTXOهایی که تراکنش اول یعنی 0Tx برای شما خواهد ساخت.

یک موضوع دیگر که باید در نظر بگیرید، نحوه خرج کردن شماست. مثالً اگر پرداختهای کوچک زیادی با بیتکوین انجام میدهید احتمالاً استخر 0.01 برای شما انتخاب مناسبتری است. از سوی دیگر اگر میخواهید حجم باالیی از بیتکوین را میکس کنید و قصد خرج کردن آنها را فعالً ندارید و نمیخواهید تعداد UTXOهای زیادی را ً مدیریت کنید، احتماال استخر 0.5 ً انتخاب خوبی برای شما باشد. معموال پیشنهاد میشود UTXOهای میکس شدهای از همه سایزهای استخرهای ویرلپول در اختیار داشته باشیم تا در هنگام ارسال گزینههای بیشتری در اختیار داشته باشیم.

از سایت whirlpoolfees برای محاسبه کارمزد کوینجوین و تعداد UTXOهایی که بعد از میکس ساخته میشود استفاده کنید.

SCODE **چیست؟**

کدهای تخفیفی هستند که تیم سامورایی هرچندوقت یکبار منتشر میکند تا کاربران بتوانند از درصدی تخفیف بر روی کارمزد وارد شدن به استخر میکس استفاده کنند. این کد تخفیف را میتوانید در کیفپول موبایل سامورایی یا اپلیکیشن ویرلپول وارد کنید. دقت کنید که برای اعمال تخفیف باید میکس را از همان دستگاهی که کد تخفیف بر روی آن وارد شده است شروع کنید.

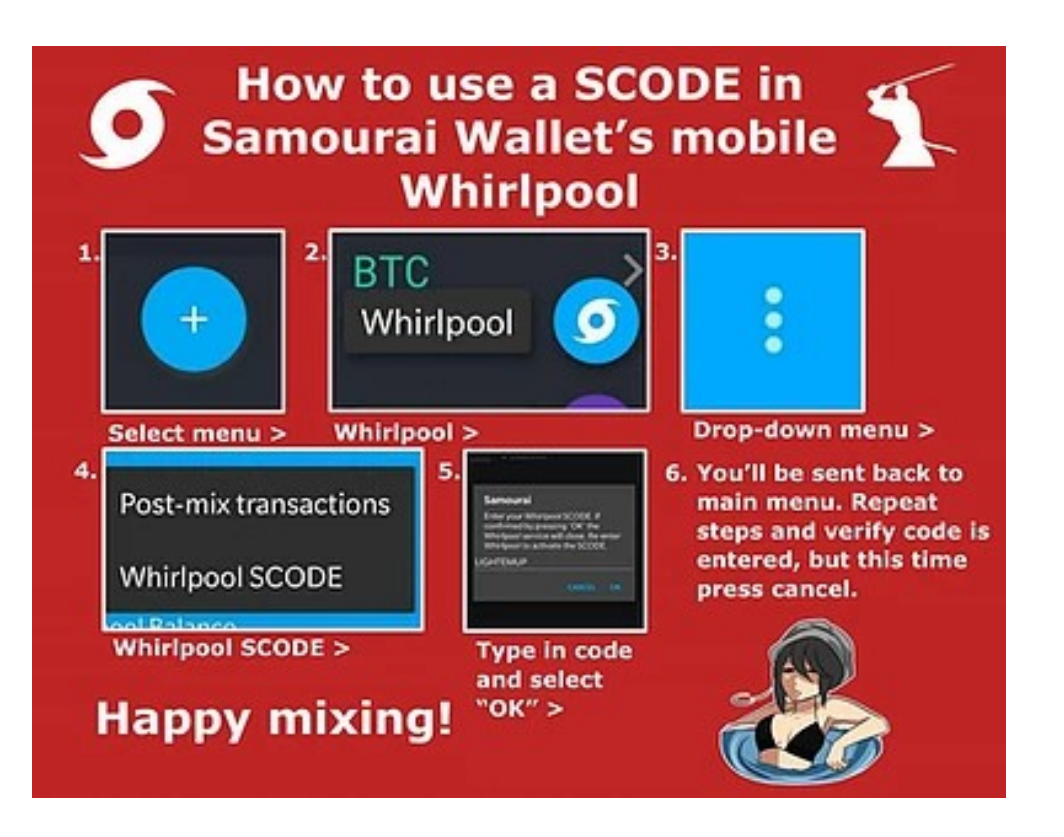

**چقدر طول میکشد؟ ً یک میکس معموال**

اولین میکس شما مخصوصاً در استخرهای کوچک تر، معمولاً خیلی سریع اتفاق می|فتد. باید این موضوع را به خاطر بسپارید که هر دور میکس به دو شرکتکننده که در مرحله «پیش از میکس» قرار دارند، نیاز دارد. حالا اگر شما به استخری وصل شدهاید که در آن فقط یک شرکت کننده در مرحله «پیش از میکس» حاضر است، باید منتظر باشید تا یک نفر دیگر به استخر اضافه شود تا یک دور میکس شروع شود. شما میتوانید آمار شرکتکنندگان حاضر در استخرهای ویرلپول را با دستور liquidity/ در whirlbot مشاهده کنید.

به آنهایی که در یک دور میکس شرکت کردهاند و منتظر وارد شدن به ریمیکسهای مجانی یا به دنبال »سواری گرفتن مجانی« هستند freerider میگویند. این افراد بصورت کامالً تصادفی برای شرکت در میکسهای بعدی انتخاب میشوند بنابراین تعداد ریمیکسهایی که ممکن است نصیب شما شود خیلی متغیر است. اگر نقدیگی زیادی وارد ً استخری که در آن هستید شود، احتماال در ریمیکسهای بیشتری شرکت خواهید کرد. اگر استخری که انتخاب کردهاید روز خلوتی را پشت سر میگذارد، ممکن است حتی یک ریمیکس هم نصیب شما نشود و مجبور باشید بیشتر صبر کنید. این یکی از ویژگیهای ویرلپول است، نه مشکل آن. در ویرلپول کیفیت میکس از هر موضوع دیگری مهمتر است.

**چندبار باید ریمیکس کنم؟**

یکبار میکس کردن هم ارتباط قطعی بین ورودیها و خروجیهای UTXOهای شما را قطع خواهد کرد ولی پیشنهاد میشود UTXO خود را حداقل ۳ بار میکس کنید. اما اگر از من بپرسید پیشنهاد میکنم تا جایی که امکان دارد UTXOها را در استخر نگه دارید و در ریمیکسهای رایگان شرکت کنید.

بخاطر داشته باشید که شما فقط یکبار کارمزد پرداخت می کنید و با هربار ریمیکس به کیفیت میکس و حریم خصوصی شما افزوده میشود و از همه مهمتر رایگان است.

**چرا ریمیکسهای کمی نصیبم میشود؟**

همانطور که پیشتر گفتیم ریمیکسها کامالً بطور تصادفی انتخاب میشوند. روزهایی هستند که ریمیکسهای زیادی نصیب شما میشود و روزهایی هم هست که حتی یکبار هم ریمیکس نخواهید داشت. برای هرچه بیشتر کردن شانس ریمیکس UTXOهایتان پیشنهاد میکنیم از روش رابط کامندالین ویرلپول )cli )استفاده کنید تا همیشه آنالین و آماده برای ریمیکس باشید.

**با مقداری که در استخر وارد نمیشود یا همان** change doxxic **چهکار کنم؟**

این موضوع را به تفصیل در [این مقاله](https://www.bitcoinqna.com/post/dealing-with-coinjoin-change-outputs) بررسی کردهایم.

**آیا کوینجوین میتواند حریم خصوصی را به بیتکوینی که با احراز هویت خریدهام برگرداند؟**

هم بله هم خیر. بعد از کوینجوین کردن UTXOهایتان هرکس که شما را بر روی بالکچین بیتکوین دنبال کند نخواهد توانست رابطه قطعی بین ورودیها و خروجیهای تراکنشهای میکس شده را بدست آورد بنابراین نمیداند کدام خروجی به شما مربوط می شود. اما با همه این تفاسیر در نظر داشته باشید که آن صرافی (و درنتیجه هر نهادی که به اطلاعات آنها دسترسی دارد) میداند دقیقاً چقدر بیت کوین خریداری کردهاید.

بهترین راه برای حفظ حریم خصوصی مالی خریدن بیتکوین بدون احراز هویت از سایت [HodlHodl](https://www.bitcoinqna.com/post/10-steps-to-your-first-non-kyc-bitcoin-hodlhodl-edition) یا پلتفرم [Bisq](https://www.bitcoinqna.com/post/10-steps-to-your-first-non-kyc-bitcoin)، و اقدام برای میکس بعد از خرید است.

# **بعد از میکس باید چکار کنم؟**

بهترین کار این است که بگذارید بیتکوینها روی کیفپول سامورایی شما باقی بمانند تا بصورت رایگان ریمیکس شوند. هروقت خواستید آنها را خرج کنید میتوانید از ابزارهای »پس از میکس« کیفپول سامورایی که باعث حفظ حریم خصوصی بدست آمده هستند و در ادامه توضیح داده شدهاند، استفاده کنید.

**آیا بعد از میکس امکان ارسال کوینها به کیفپول آفالین وجود دارد؟**

بله این امکان وجود دارد. اما برای انجام این کار باید مسائل مهمی رعایت شوند که در [این](https://www.bitcoinqna.com/post/samourai-wallet-cold-storage-implications) [راهنما](https://www.bitcoinqna.com/post/samourai-wallet-cold-storage-implications) به آنها اشاره شده است.

#### STONEWALL **چیست؟**

یک ابزار در کیفپول سامورایی است که تراکنشهای شما را به شکل ویژهای درست میکند تا تعداد ارتباطات احتمالی بین ورودی و خروجی تراکنش هرچه بیشتر و به همین خاطر آنالیز این تراکنش دشوارتر شود. در هنگام ارسال بیتکوین اگ<u>ر شرایط لازم</u> برای ساختن این نوع تراکنش فراهم باشد، کیفپول سامورایی شما بهطور خودکار آن را میسازد و آنتروپی تراکنش ساخته شده را به شما نشان میدهد. Stonewall درواقع یک کوینجوین مینیاتوری از UTXOهای شماست.

Stonewall میتواند هم از UTXOهای »بعد از میکس« شما این تراکنش را بسازد، هم از موجودی عادی که در کیفپولتان دارید. اما این الگوریتم هوشمند است و بههیچوجه این دو نوع UTXO مختلف را با هم ادغام نمیکند. خروجیهای یک تراکنش Stonewall همیشه ۴ عدد هستند:

- مقداری که به یک آدرس ارسال کردهاید
- یک خروجی برای گول زدن سیستمهای آنالیز که به کیفپول شما برمیگردد
	- دو خروجی برای برگشت بقیه بیتکوینی که باقیمانده به کیفپول شما

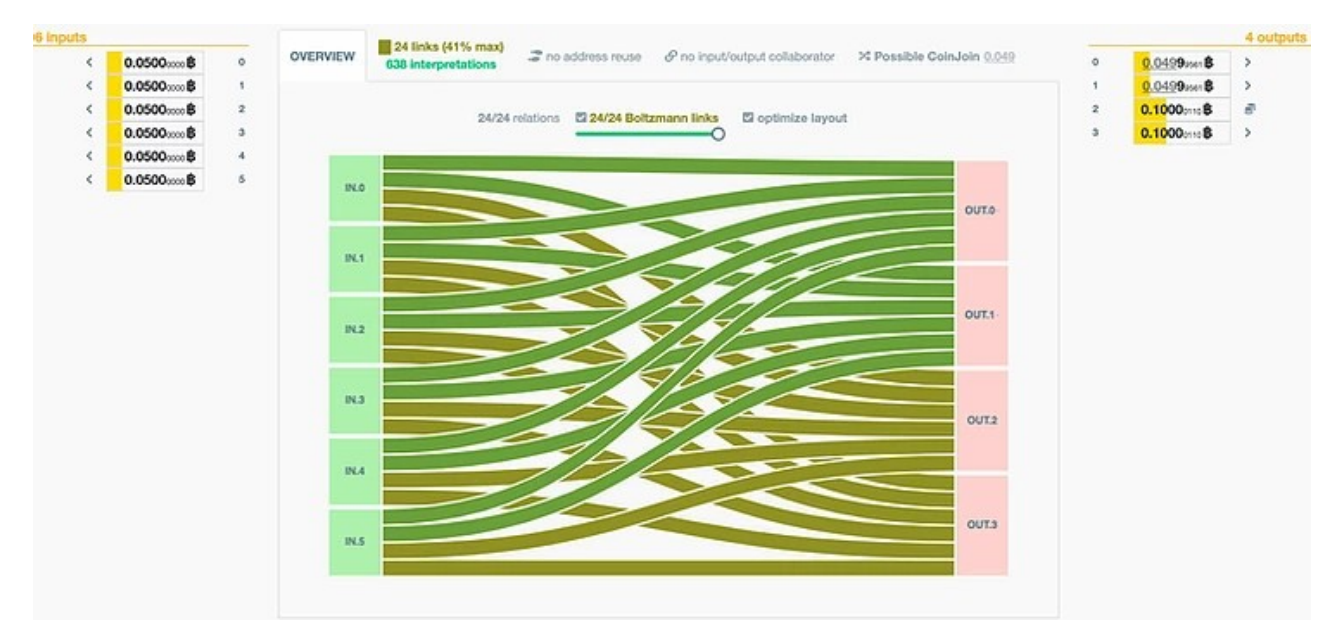

یک تراکنش Stonewall

**چرا کیفپول سامورایی من قادر به ساختن یک تراکنش** Stonewall **نیست؟**

الگوریتم Stonewall کمی پیچیده است ولی اولین قانونی که باید رعایت شود این است که مقدار بیتکوینی که ارسال میکنید نباید بیشتر از نصف موجودی کیفپول شما باشد. اگر با وجود رعایت کردن این قانون همچنان کیفپول شما قادر به ساختن این نوع تراکنش نیست، به احتمال خیلی زیاد به اندازه کافی UTXOهای مناسبی برای انتخاب ساختن تراکنش با حداقل آنتروپی الزم در کیفپول شما موجود نیست. هرچقدر در کیفپول شما UTXOهای بیشتری وجود داشته باشد، کیفپول سامورایی انتخابهای بیشتری برای ساختن یک تراکنش Stonewall با آنتروپی باال دارد.

#### **چیست؟** STONEWALL X2

این نوع تراکنش درواقع یک کوینجوین مینیاتوری با استفاده از UTXOهای شما و یک نفر دوم است. در این شکل از تراکنش، UTXOهای دو نفر با هم ادغام میشود تا یکی از آنها مقداری بیتکوین به شخص ثالث ارسال کند و تراکنش 2StonewallX ساخته شود. برای ساختن این تراکنش حتی الزم نیست این دو نفر در یک مکان حضور داشته باشند چون کیفپول سامورایی امکان برقراری ارتباط از طریق اینترنت را برایشان فراهم می ً کند. بدیهی است که شخص سوم لزوما نباید از کیفپول سامورایی استفاده کند و فقط کافیست یک آدرس بیتکوین به فرد ارسال کننده بدهد.

شایان یادآوری است که ادغام UTXOهای افراد یعنی آنها در این حد که از بخشی از UTXOهای همدیگر اطالع پیدا کنند به هم اعتماد دارند. بنابراین این نکته را در انتخاب فرد شماره دو مد نظر داشته باشید.

#### Stowaway **چیست؟**

این نوع تراکنش درواقع پیادهسازی تیم سامورایی از مدل تراکنش EP2P یا همان پِیجوین است. وقتی دو نفر از کیفپول سامورایی استفاده میکنند و یکی از آنها قصد دارد برای دیگری مقداری بیتکوین ارسال کند میتوانند از این نوع تراکنش استفاده کنند که از نظر سیستمهای آنالیز بلاکچین شبیه به یک تراکنش معمولی است ولی در حقیقت یک کوینجوین مینیاتوری کوچک است. یکی از مؤثرترین ویژگیهای تراکنش از نوع Stowaway این است که مقادیر بیتکوینی که در تراکنش است و بر روی بالکچین ثبت میشود در اصل با مقادیر واقعی جابجا شده از کیفپول فرد اول به فرد دوم تفاوت دارد. همچنین برای ساختن تراکنش از نوع Stowaway، کیفپول سامورایی از UTXOهایی که در هر دو کیفپول فرد اول و دوم قرار دارد استفاده میکند و پیشفرض معروف »همه ورودیهای یک تراکنش مال یک نفر است« را از بین میبرد. از بین رفتن این فرض بهشدت بر دقت تحلیلهای شرکتهای آنالیز بالکچین اثر منفی میگذارد. برای ساختن این نوع تراکنش هم مثل روش 2StonewallX نیازی به حضور فیزیکی هر دو نفر در یک مکان نیست و میتوانند از راه تعامل از راه دور این تراکنش را بسازند.

عکس زیر یک تراکنش از نوع Stowaway را نشان میدهد که من در این تراکنش دقیقا 0.002 بیتکوین دریافت کردهام. اگر خروجیهای این تراکنش را بررسی کنید خواهید دید نمیتوانید این رقم را در میان آنها پیدا کنید. سایت <u>kycp.org</u> فرض را بر این میگذارد که صاحب هر دو UTXO ورودی به این تراکنش درواقع فرد ارسال کننده بیتکوین بوده است و این فرض غلط است، چون فقط یکی از آنها متعلق به من بود. یک نکته حتی جالبتر این است که اصل وجود داشتن چنین تراکنشی میتواند شرکتهای آنالیز بالکچین بیتکوین را در تحلیل یک تراکنش معمولی که همه ورودیهای آن مال یک نفر هستند هم دچار شک و تردید کند. ممکن است آنها به خودشان بگویند »ممکن است یک تراکنش Stowaway باشد«. به عبارت سادهتر یعنی افرادی که برای حفظ حریم خصوصی مالی تراکنشهای ویژهای مثل Stowaway میسازند،

بهطور غیرمستقیم به حفظ حریم خصوصی افرادی که از تراکنشهای معمولی بیتکوین استفاده می کنند کمک می کنند.

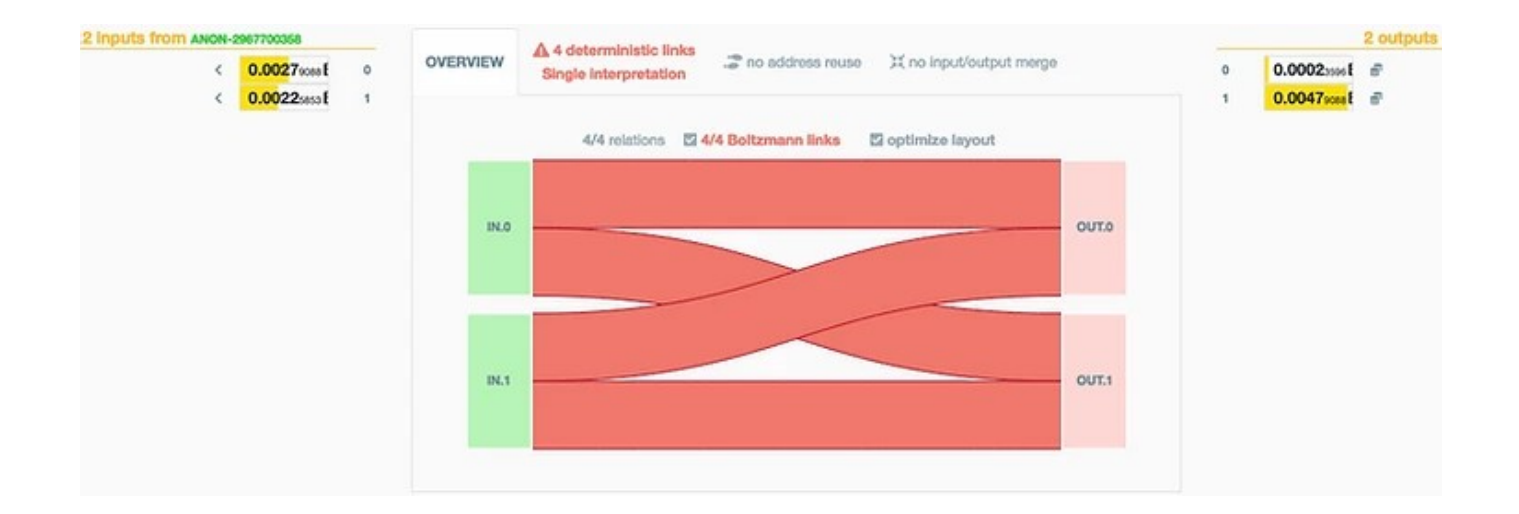

یک تراکنش Stowaway

**از کجا میتوانم اطالعات بیشتری بدست بیاورم؟**

- اطالعات زیادی در گروههای تلگرامی »[اطالعرسانی کیفپول سامورایی«](https://t.me/SWInformational) و »[ویرلپول](https://t.me/whirlpool_trollbox)« وجود دارد و میتوانید سؤاالتتان را بهصورت مستقیم از اعضای آنها بپرسید
	- تیم سامورایی [این مقاله](https://link.medium.com/hiZaEg6IL3) را درباره معیارهای حریم خصوصی تراکنشهای ویرلپول نوشته است
	- در سایت [com.whirlpoolstats](http://whirlpoolstats.com/) میتوانید آخرین اطالعات آماری ویرلپول را مشاهده کنید

بخش اول، مقدمهای برکوینجوین ترجمه bitcoinqna.com/coinjoin است. بخش دوم، سؤال و جواب درباره ویرلپول ترجمه بخش ویرلپول همان سایت به آدرس زیر است.

[bitcoinqna.com/post/whirlpool-faq](https://www.bitcoinqna.com/post/whirlpool-faq)

هرگونه استفاده از این ترجمه برای همگان آزاد است.

تهیهکننده: ر.فرد بازبینی و صفحهبندی: <u>@bitcoind\_me@</u> پاییز ۱۳۹۹

# bitcoind.me

# منابع فارسي بيتكوين

معرفی کتابها، مقالات، خودآموزها، و بطور کلی منابع آموزشی و کاربردی معتبر حوزه بیتکوین، اقتصاد، و حریم خصوصی که توسط علاقمندان و فعالان جامعه فارسىزبان بيتكوين تاليف يا ترجمه شدهاند